## SAP ABAP table TRDTT VADATA FUT {Valuation-Area-Dependent Data for Futures}

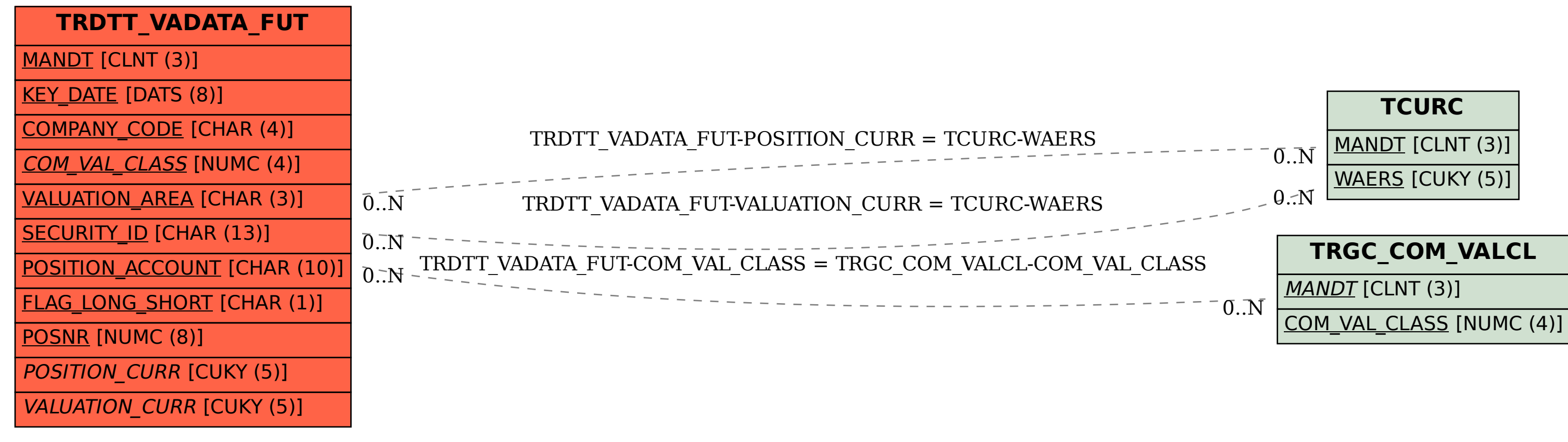

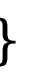